[Instructions](http://goto.westpecos.com/go.php?q=Instructions For Mp3 Player From Youtube Converter) For Mp3 Player From Youtube **Converter** >[>>>CLICK](http://goto.westpecos.com/go.php?q=Instructions For Mp3 Player From Youtube Converter) HERE<<<

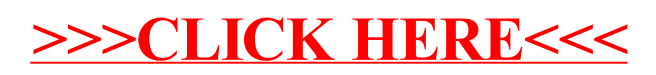